## 大阪情報コンピュータ専門学校 授業シラバス(**2020**年度)

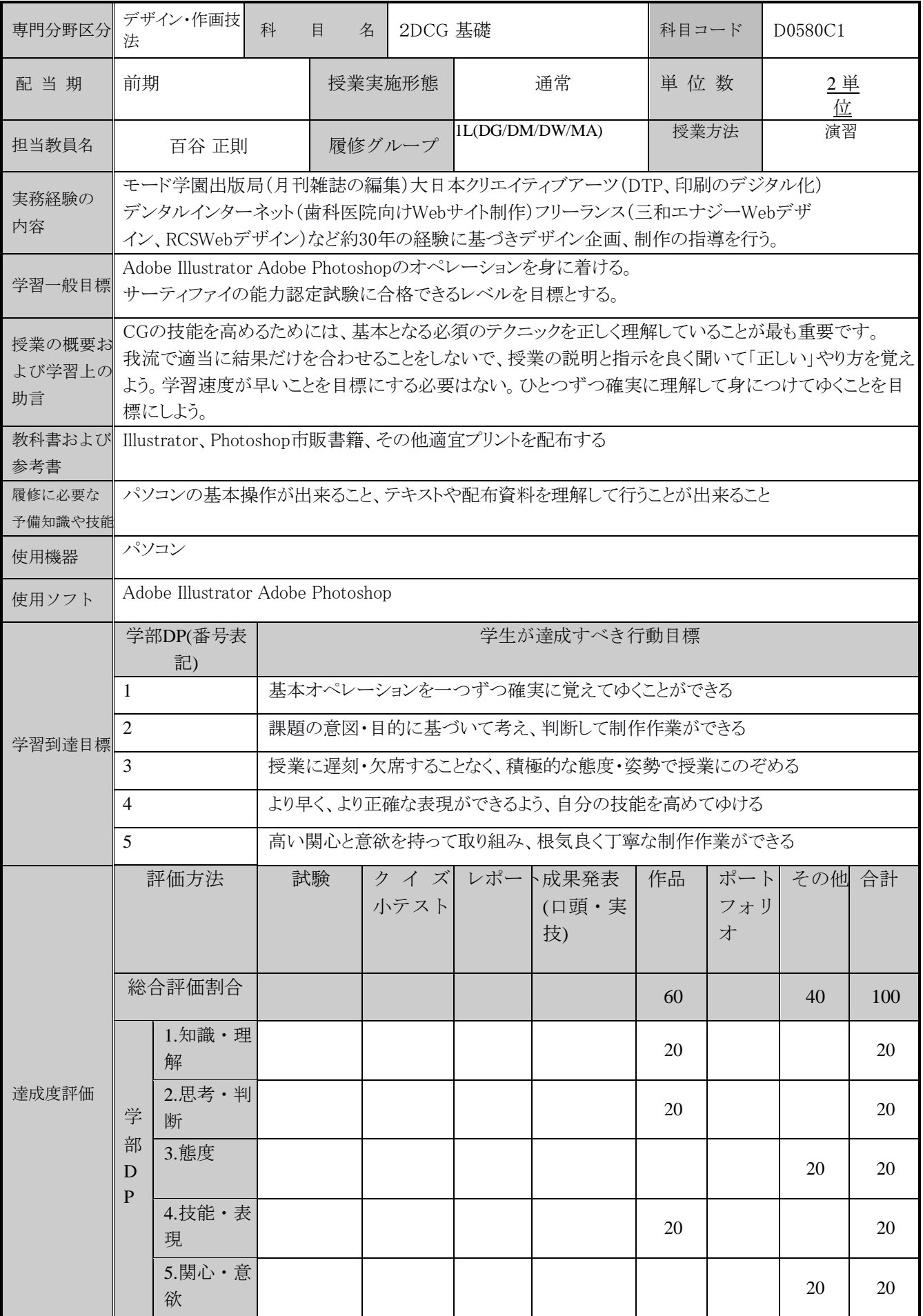

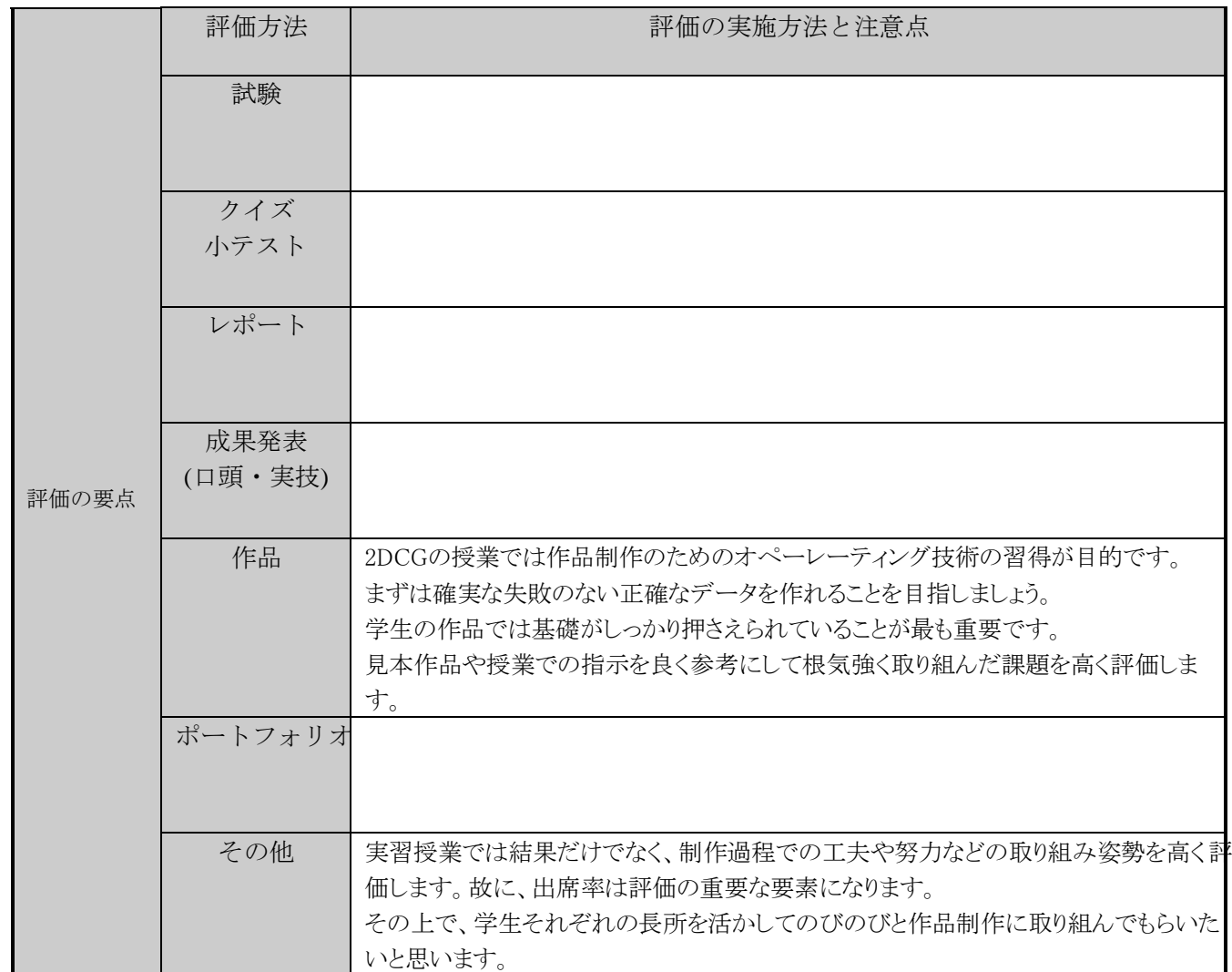

 $\overline{\phantom{a}}$  

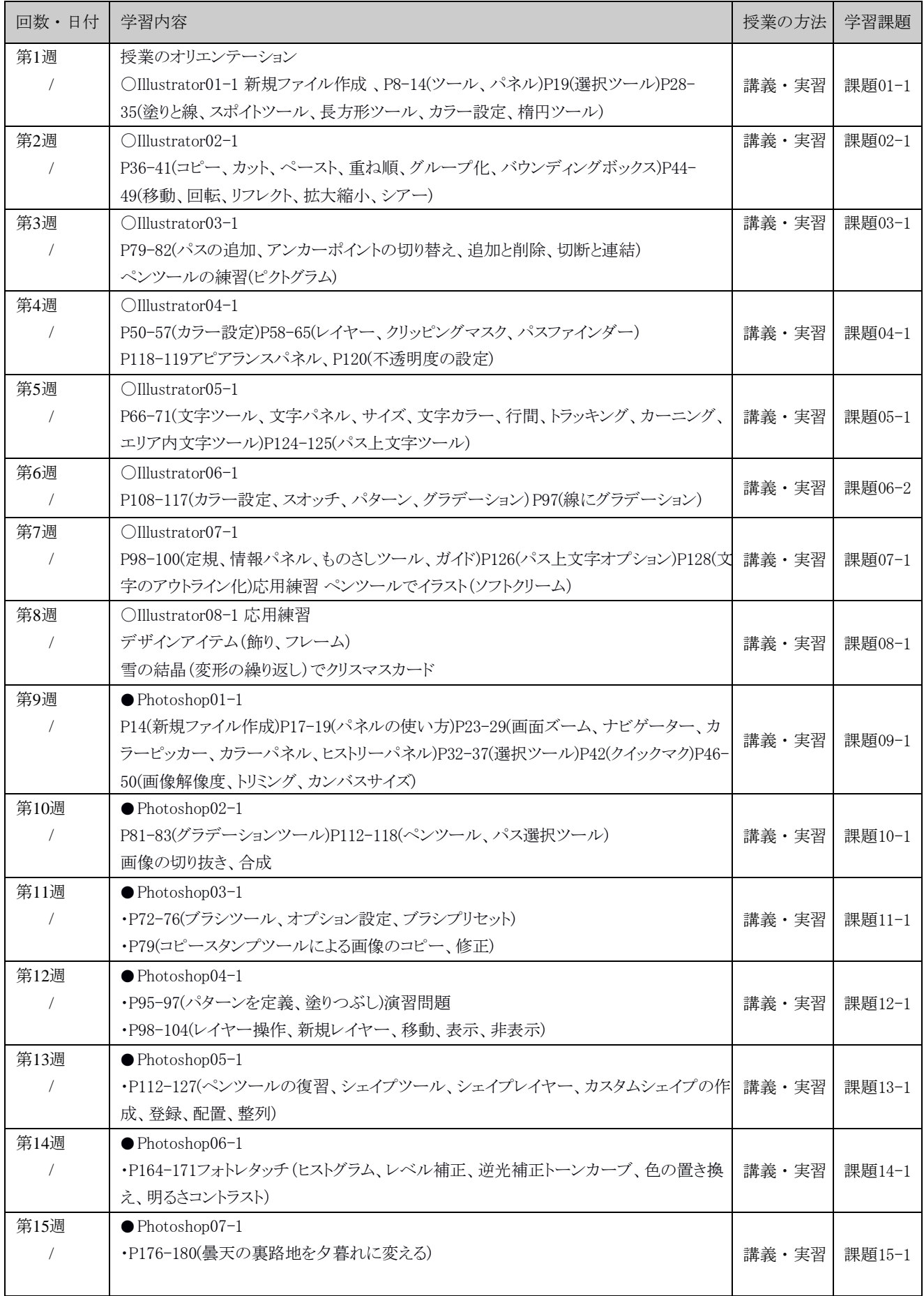